# Package 'DOSE'

October 12, 2016

Type Package

Title Disease Ontology Semantic and Enrichment analysis

Version 2.10.7

Author Guangchuang Yu <guangchuangyu@gmail.com> with contributions from Li-Gen Wang, Vladislav Petyuk and Giovanni Dall'Olio.

Maintainer Guangchuang Yu <guangchuangyu@gmail.com>

Description This package implements five methods proposed by Resnik, Schlicker, Jiang, Lin and Wang respectively for measuring semantic similarities among DO terms and gene products. Enrichment analyses including hypergeometric model and gene set enrichment analysis are also implemented for discovering disease associations of high-throughput biological data.

**Depends**  $R (= 3.1.0)$ 

Imports AnnotationDbi, DO.db, ggplot2, GOSemSim, graphics, grDevices, grid, igraph, methods, plyr, qvalue, reshape2, scales, stats4, utils

Suggests org.Hs.eg.db, clusterProfiler, knitr, BiocStyle

VignetteBuilder knitr

License Artistic-2.0

URL <http://guangchuangyu.github.io/DOSE>

BugReports <https://github.com/GuangchuangYu/DOSE/issues>

biocViews Annotation, Visualization, MultipleComparison, GeneSetEnrichment, Pathways, Software

RoxygenNote 5.0.1

NeedsCompilation no

## R topics documented:

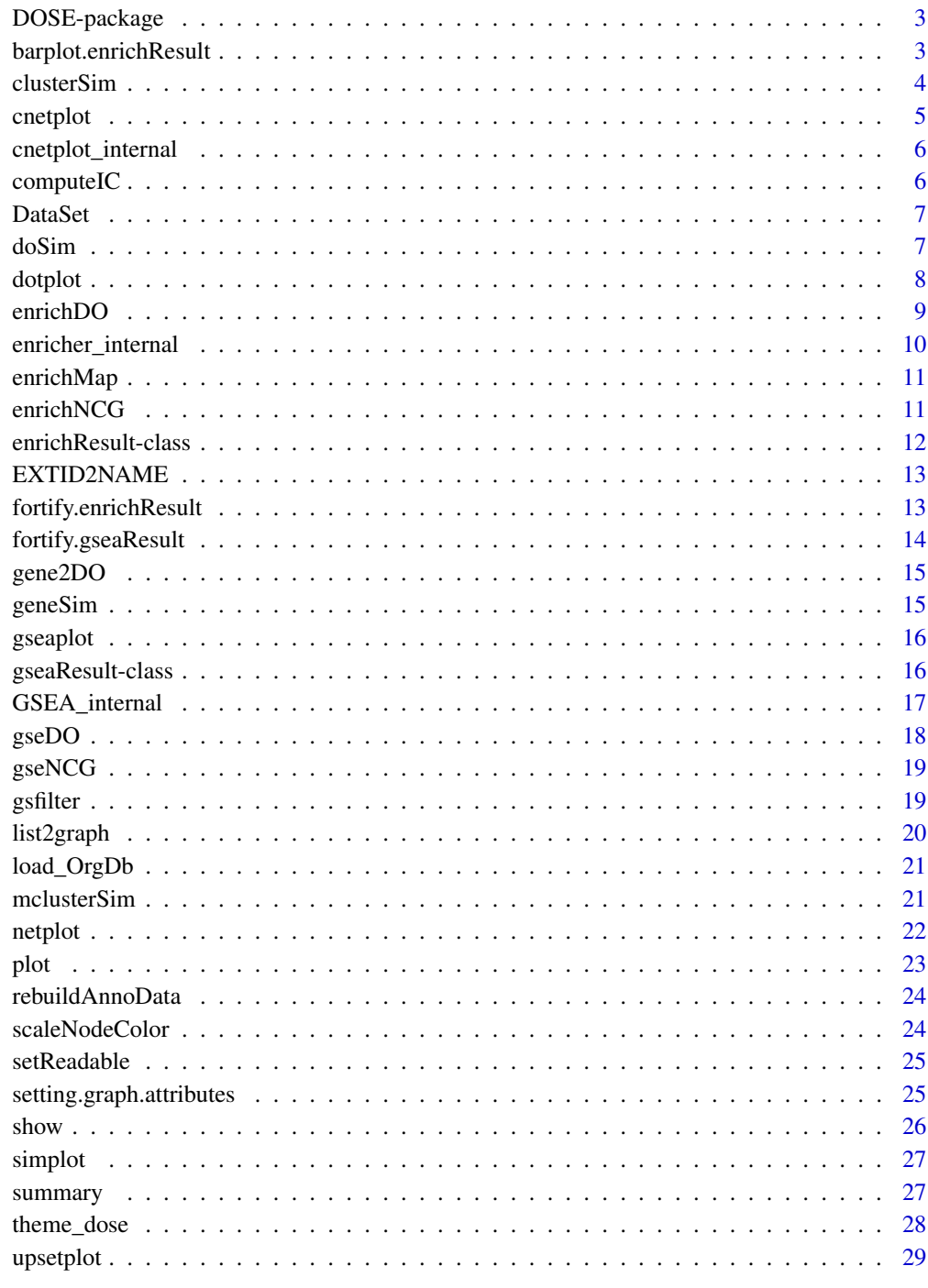

<span id="page-2-0"></span>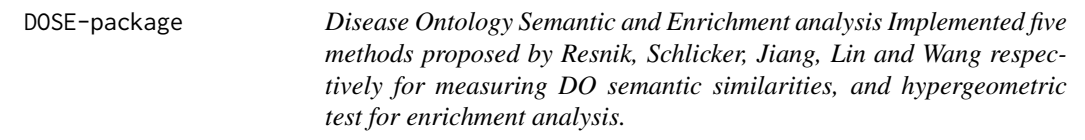

### Description

This package is designed to estimate DO-based semantic similarity measurement and enrichment analysis.

### Details

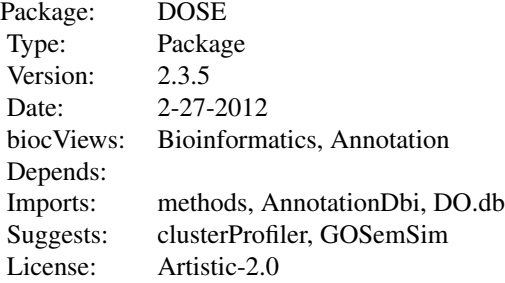

### Author(s)

Guangchuang Yu, Li-Gen Wang

Maintainer: Guangchuang Yu <guangchuangyu@gmail.com>

### See Also

[enrichResult](#page-11-1)

barplot.enrichResult *barplot*

### Description

barplot of enrichResult

#### <span id="page-3-0"></span>Usage

```
## S3 method for class 'enrichResult'
barplot(height, x = "Count", colorBy = "pvalue",showCategory = 5, font.size = 12, title = ", ...)
```
### Arguments

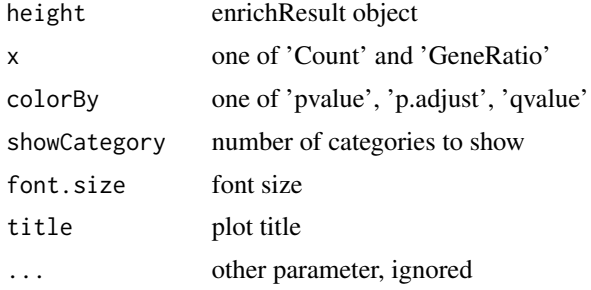

```
clusterSim clusterSim
```
### Description

semantic similarity between two gene clusters

### Usage

```
clusterSim(cluster1, cluster2, measure = "Wang", combine = "BMA")
```
### Arguments

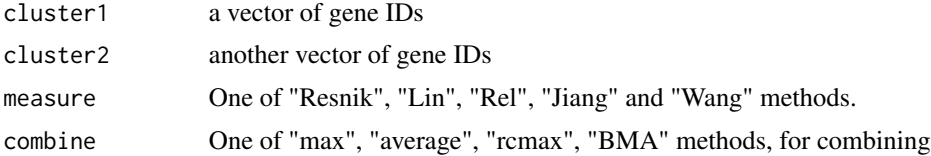

#### Details

given two gene clusters, this function calculates semantic similarity between them.

### Value

similarity

### Author(s)

Yu Guangchuang

#### <span id="page-4-0"></span>cnetplot 5

### Examples

```
## cluster1 <- c("835", "5261","241", "994")
## cluster2 <- c("307", "308", "317", "321", "506", "540", "378", "388", "396")
## clusterSim(cluster1, cluster2, ont="MF", organism="human", measure="Wang")
```
cnetplot *cnetplot method*

### Description

cnetplot

### Usage

```
cnetplot(x, showCategory = 5, categorySize = "geneNum", foldChange = NULL,
 fixed = TRUE, ...
```

```
## S4 method for signature 'enrichResult'
cneplot(x, showCategory = 5,categorySize = "geneNum", foldChange = NULL, fixed = TRUE, ...)
```
### Arguments

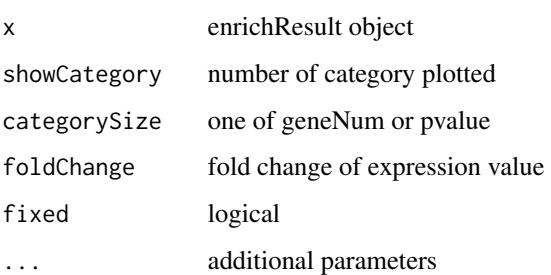

#### Value

plot

### Author(s)

Guangchuang Yu <http://guangchuangyu.github.io>

<span id="page-5-0"></span>cnetplot\_internal *cnetplot\_internal*

### Description

plot function of gene Concept Net.

### Usage

```
cnetplot_internal(inputList, categorySize = "geneNum", showCategory = 5,
 pvalue = NULL, foldChange = NULL, fixed = TRUE, DE.foldChange = NULL,
  ...)
```
### Arguments

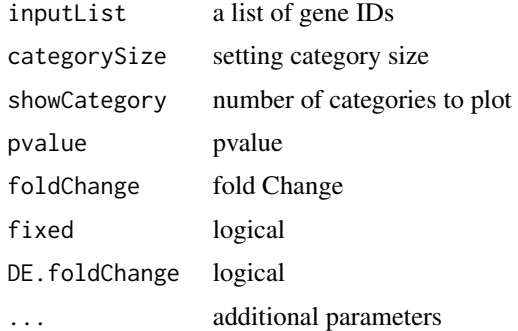

#### Value

plotted igraph object.

#### Author(s)

Guangchuang Yu <http://ygc.name>

computeIC *compute information content*

### Description

compute information content

#### Usage

computeIC(ont = "DO", organism = "human")

#### <span id="page-6-0"></span>DataSet 7

### Arguments

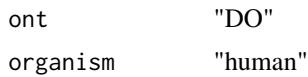

#### Author(s)

Guangchuang Yu <http://guangchuangyu.github.io>

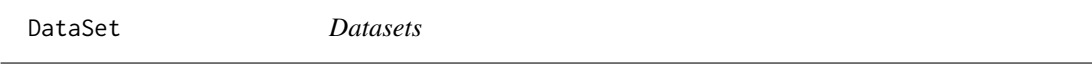

### Description

Information content and DO term to entrez gene IDs mapping

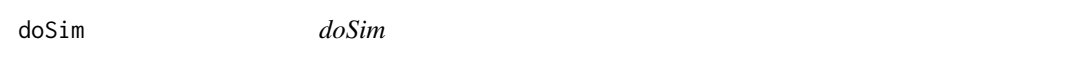

### Description

measuring similarities between two DO term vectors.

### Usage

```
doSim(DOID1, DOID2, measure = "Wang")
```
### Arguments

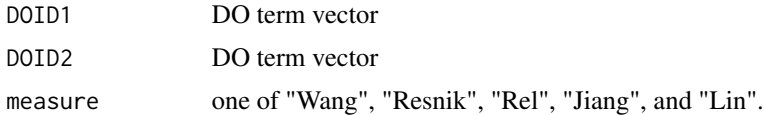

### Details

provide two DO term vectors, this function will calculate their similarities.

### Value

score matrix

### Author(s)

Guangchuang Yu <http://ygc.name>

<span id="page-7-0"></span>

### Description

dotplot

dotplot for enrichResult

### Usage

```
dotplot(object, ...)
## S4 method for signature 'enrichResult'
dotplot(object, x = "geneRatio",
 colorBy = "p.adjust", showCategory = 10, font.size = 12, title = "")
```
### Arguments

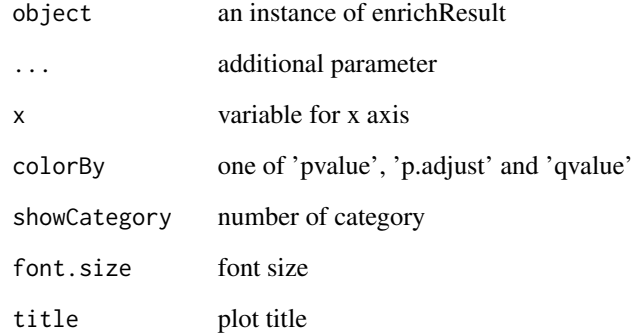

#### Value

plot

### Author(s)

Guangchuang Yu

Guangchuang Yu

<span id="page-8-1"></span><span id="page-8-0"></span>

#### Description

Given a vector of genes, this function will return the enrichment DO categories with FDR control.

### Usage

```
enrichDO(gene, ont = "DO", pvalueCutoff = 0.05, pAdjustMethod = "BH",
 universe, minGSSize = 10, maxGSSize = 500, qvalueCutoff = 0.2,
  readable = FALSE)
```
#### Arguments

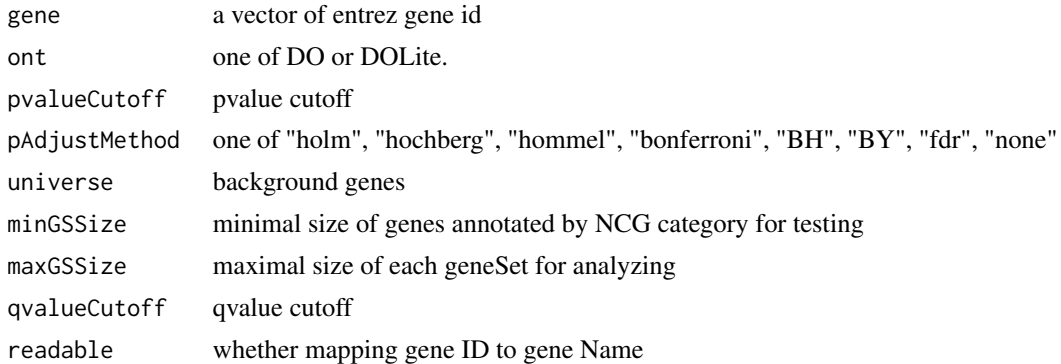

#### Value

A enrichResult instance.

### Author(s)

Guangchuang Yu <http://guangchuangyu.github.io>

### See Also

[enrichResult-class](#page-11-1)

### Examples

```
data(geneList)
gene = names(geneList)[geneList > 1]
yy = enrichDO(gene, pvalueCutoff=0.05)
summary(yy)
```
<span id="page-9-0"></span>enricher\_internal *enrich.internal*

### Description

interal method for enrichment analysis

### Usage

```
enricher_internal(gene, pvalueCutoff, pAdjustMethod = "BH", universe,
 minGSSize = 10, maxGSSize = 500, qvalueCutoff = 0.2, USER_DATA)
```
### Arguments

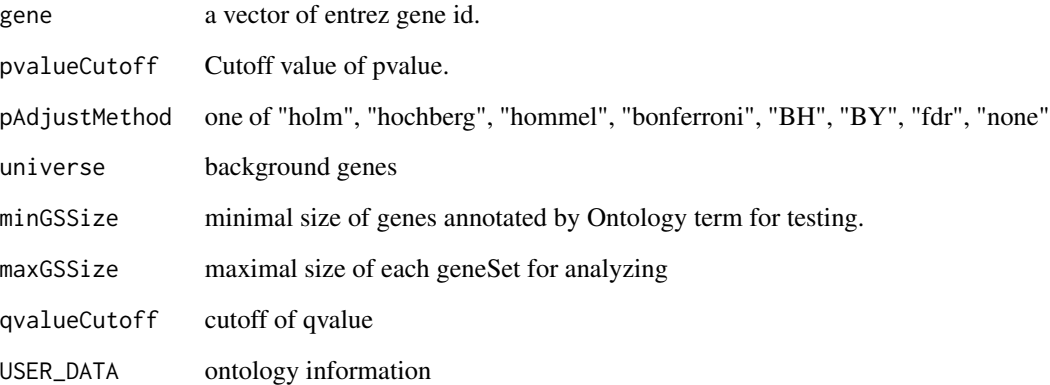

#### Details

using the hypergeometric model

### Value

A enrichResult instance.

#### Author(s)

Guangchuang Yu <http://guangchuangyu.github.io>

<span id="page-10-0"></span>enrichMap *enrichMap*

### Description

enrichment map

#### Usage

enrichMap(x,  $n = 50$ , fixed = TRUE, vertex.label.font = 1, ...)

### Arguments

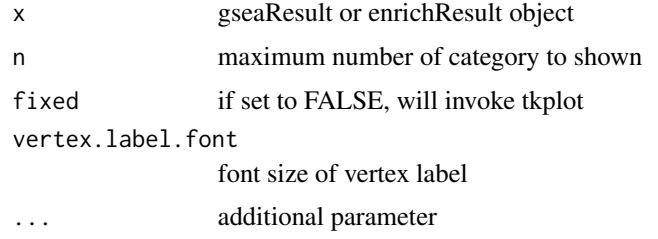

### Details

enrichment map

#### Value

figure

### Author(s)

G Yu

enrichNCG *enrichNCG*

### Description

Enrichment analysis based on the Network of Cancer Genes database (http://ncg.kcl.ac.uk/)

#### Usage

```
enrichNCG(gene, pvalueCutoff = 0.05, pAdjustMethod = "BH", universe,
 minGSSize = 10, maxGSSize = 500, qvalueCutoff = 0.2, readable = FALSE)
```
### Arguments

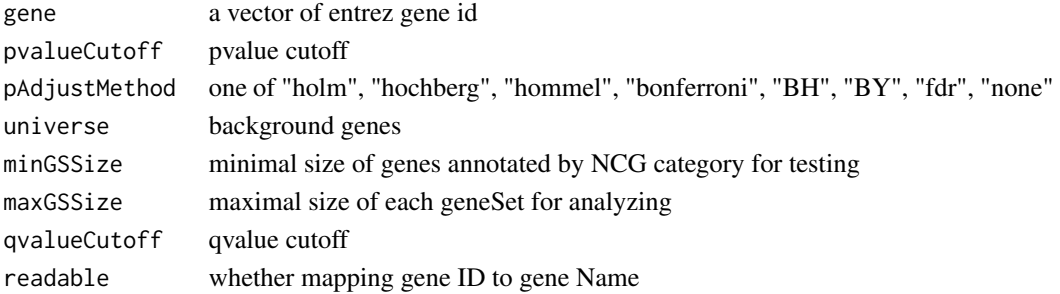

#### Details

given a vector of genes, this function will return the enrichment NCG categories with FDR control

#### Value

A enrichResult instance

#### Author(s)

Guangchuang Yu

<span id="page-11-1"></span>enrichResult-class *Class "enrichResult" This class represents the result of enrichment analysis.*

#### Description

Class "enrichResult" This class represents the result of enrichment analysis.

#### **Slots**

result enrichment analysis pvalueCutoff pvalueCutoff pAdjustMethod pvalue adjust method qvalueCutoff qvalueCutoff organism only "human" supported ontology biological ontology gene Gene IDs keytype Gene ID type universe background gene geneInCategory gene and category association gene2Symbol mapping gene to Symbol geneSets gene sets readable logical flag of gene ID in symbol or not.

<span id="page-11-0"></span>

#### <span id="page-12-0"></span>EXTID2NAME 13

### Author(s)

Guangchuang Yu <http://ygc.name>

#### See Also

[enrichDO](#page-8-1)

EXTID2NAME *EXTID2NAME*

### Description

mapping gene ID to gene Symbol

### Usage

EXTID2NAME(OrgDb, geneID, keytype)

### Arguments

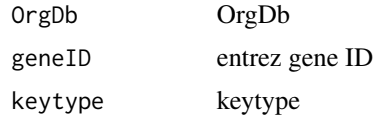

#### Value

gene symbol

### Author(s)

Guangchuang Yu <http://guangchuangyu.github.io>

fortify.enrichResult *fortify*

### Description

convert enrichResult object for ggplot2

#### Usage

```
## S3 method for class 'enrichResult'
fortify(model, data, showCategory = 5, by = "Count",
 order = FALSE, drop = FALSE, ...)
```
### <span id="page-13-0"></span>Arguments

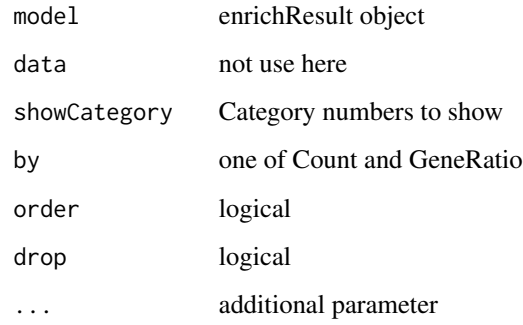

fortify.gseaResult *fortify.gseaResult*

### Description

convert gsea result for ggplot2

### Usage

## S3 method for class 'gseaResult' fortify(model, data, geneSetID, ...)

### Arguments

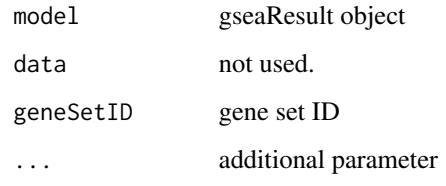

#### Value

figure

### Author(s)

G Yu

<span id="page-14-0"></span>

### Description

provide gene ID, this function will convert to the corresponding DO Terms

#### Usage

gene2DO(gene)

### Arguments

gene entrez gene ID

#### Value

DO Terms

### Author(s)

Guangchuang Yu <http://guangchuangyu.github.io>

geneSim *geneSim*

### Description

measuring similarities bewteen two gene vectors.

#### Usage

```
geneSim(geneID1, geneID2 = NULL, measure = "Wang", combine = "BMA")
```
### Arguments

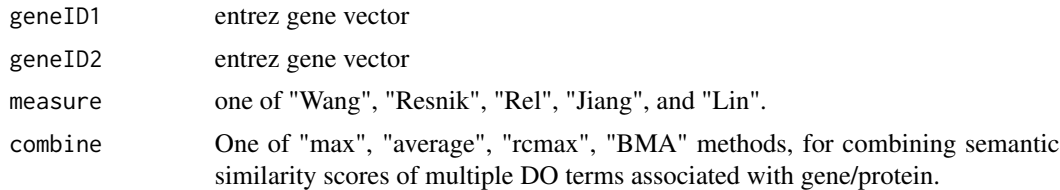

### Details

provide two entrez gene vectors, this function will calculate their similarity.

### Value

score matrix

### Author(s)

Guangchuang Yu <http://ygc.name>

<span id="page-15-1"></span>gseaplot *visualize analyzing result of GSEA*

### Description

plotting function for gseaResult

### Usage

gseaplot(gseaResult, geneSetID, by = "all")

### Arguments

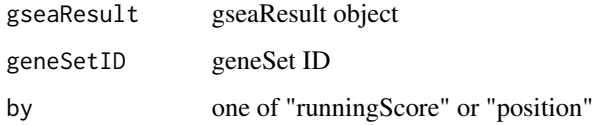

### Value

ggplot2 object

### Author(s)

Yu Guangchuang

gseaResult-class *Class "gseaResult" This class represents the result of GSEA analysis*

### Description

Class "gseaResult" This class represents the result of GSEA analysis

<span id="page-15-0"></span>

<span id="page-16-0"></span>GSEA\_internal 17

### Slots

result GSEA anaysis organism organism setType setType geneSets geneSets geneList order rank geneList keytype ID type of gene permScores permutation scores params parameters

### Author(s)

Guangchuang Yu <http://guangchuangyu.github.io>

#### See Also

[gseaplot](#page-15-1)

GSEA\_internal *GSEA\_internal*

### Description

generic function for gene set enrichment analysis

#### Usage

```
GSEA_internal(geneList, geneSets, exponent, nPerm, minGSSize, maxGSSize,
 pvalueCutoff, pAdjustMethod, verbose, seed = FALSE, USER_DATA)
```
### Arguments

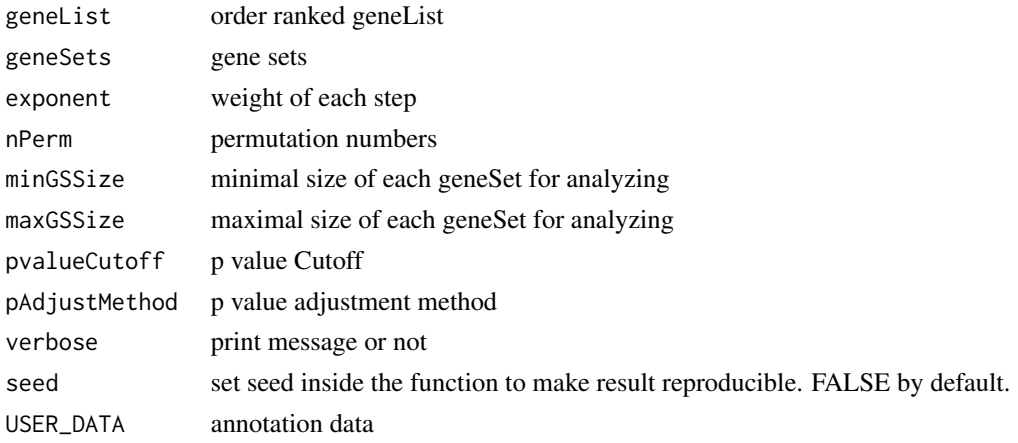

### <span id="page-17-0"></span>Value

gseaResult object

### Author(s)

Yu Guangchuang

gseDO *DO Gene Set Enrichment Analysis*

### Description

perform gsea analysis

### Usage

```
gseDO(geneList, exponent = 1, nPerm = 1000, minGSSize = 10,
 maxGSsize = 500, pvalueCutoff = 0.05, pAdjustMethod = "BH",verbose = TRUE, seed = FALSE)
```
### Arguments

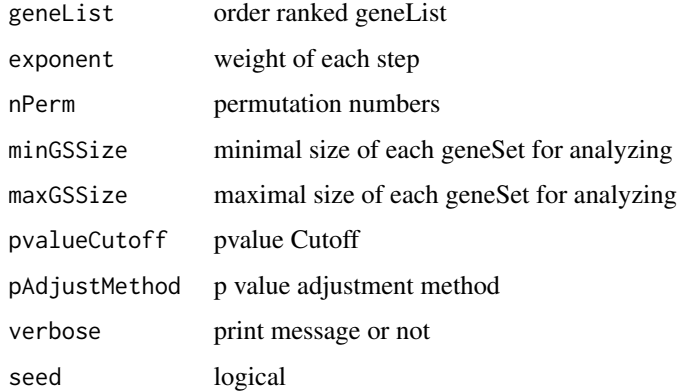

### Value

gseaResult object

#### Author(s)

Yu Guangchuang

<span id="page-18-0"></span>

### Description

perform gsea analysis

### Usage

```
gseNCG(geneList, exponent = 1, nPerm = 1000, minGSSize = 10,
 maxGSSize = 500, pvalueCutoff = 0.05, pAdjustMethod = "BH",
 verbose = TRUE, seed = FALSE)
```
### Arguments

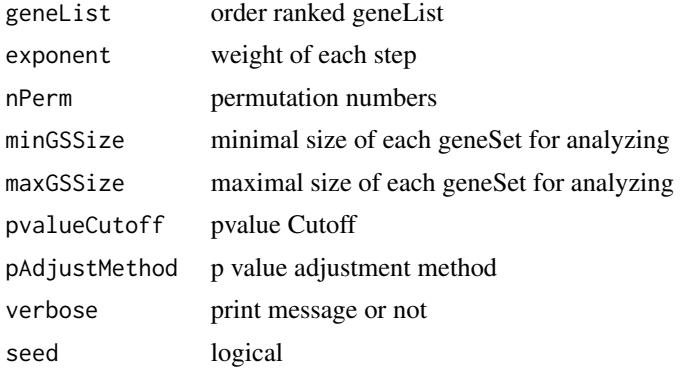

#### Value

gseaResult object

### Author(s)

Yu Guangchuang

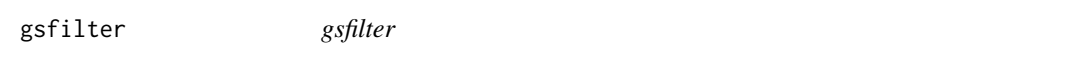

### Description

filter enriched result by gene set size or gene count

### Usage

gsfilter(x, by = "GSSize", min = NA, max = NA)

### <span id="page-19-0"></span>Arguments

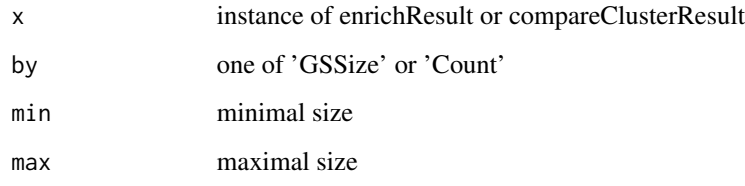

### Value

update object

### Author(s)

Guangchuang Yu

list2graph *convert gene IDs to igraph object*

### Description

convert a list of gene IDs to igraph object.

### Usage

```
list2graph(inputList)
```
### Arguments

inputList a list of gene IDs

### Value

a igraph object.

### Author(s)

Guangchuang Yu <http://ygc.name>

<span id="page-20-0"></span>load\_OrgDb *load\_OrgDb*

### Description

load OrgDb

### Usage

load\_OrgDb(OrgDb)

### Arguments

OrgDb OrgDb object or OrgDb name

### Value

OrgDb object

### Author(s)

Guangchuang Yu

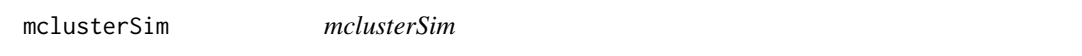

### Description

Pairwise semantic similarity for a list of gene clusters

#### Usage

```
mclusterSim(clusters, measure = "Wang", combine = "BMA")
```
### Arguments

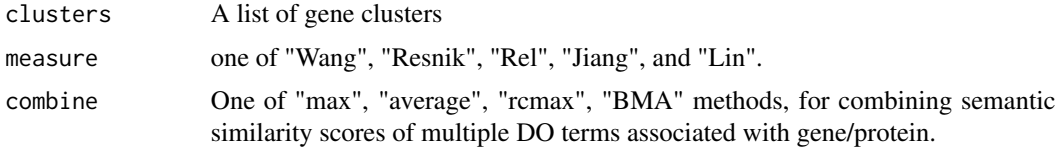

### Value

similarity matrix

22 netplot

#### Author(s)

Yu Guangchuang

### Examples

```
## cluster1 <- c("835", "5261","241")
## cluster2 <- c("578","582")
## cluster3 <- c("307", "308", "317")
## clusters <- list(a=cluster1, b=cluster2, c=cluster3)
## mclusterSim(clusters, measure="Wang")
```
netplot *netplot*

### Description

plot network

### Usage

```
netplot(g, vertex.label.font = 2, vertex.label.color = "#666666",
 vertex.label.cex = 1.5, layout = layout.fruchterman.reingold,
  foldChange = NULL, fixed = TRUE, col.bin = 10, legend.x = 1,
 legend.y = 1)
```
### Arguments

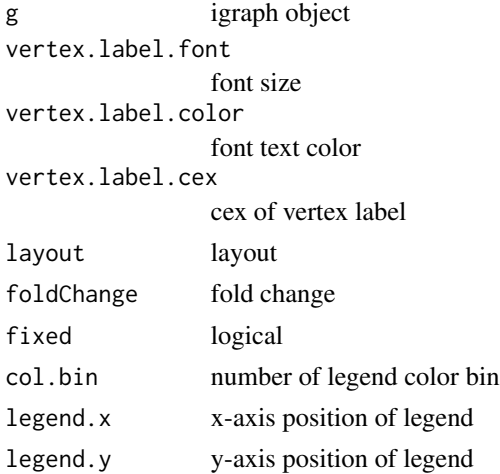

### Details

plot network of igraph object

<span id="page-21-0"></span>

#### <span id="page-22-0"></span>plot the contract of the contract of the contract of the contract of the contract of the contract of the contract of the contract of the contract of the contract of the contract of the contract of the contract of the contr

### Value

plot

### Author(s)

Yu Guangchuang

plot *plot method*

### Description

plot method generics

plot method for gseaResult

### Usage

```
## S4 method for signature 'enrichResult,ANY'
plot(x, type = "bar", ...)## S4 method for signature 'gseaResult,ANY'
```

```
plot(x, type = "gseaplot", \dots)
```
### Arguments

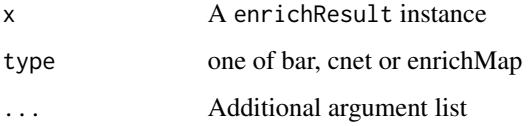

#### Value

plot plot

### Author(s)

Guangchuang Yu <http://guangchuangyu.github.io> Yu Guangchuang

<span id="page-23-0"></span>rebuildAnnoData *rebuiding annotation data*

#### Description

rebuilding entrez and DO mapping datasets

### Usage

```
rebuildAnnoData(file)
```
### Arguments

file do\_rif.human.txt

### Author(s)

Guangchuang Yu <http://guangchuangyu.github.io>

scaleNodeColor *scaleNodeColor*

### Description

scale color nodes

#### Usage

```
scaleNodeColor(g, foldChange, node.idx = NULL, DE.foldChange)
```
### Arguments

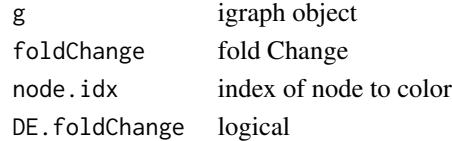

#### Details

color nodes based on fold change of expression

#### Value

igraph object

### Author(s)

Yu Guangchuang

<span id="page-24-0"></span>setReadable *setReadable*

#### Description

mapping geneID to gene Symbol

#### Usage

```
setReadable(x, OrgDb, keytype = "auto")
```
### Arguments

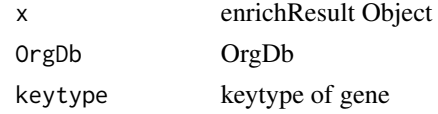

#### Value

enrichResult Object

### Author(s)

Yu Guangchuang

setting.graph.attributes

*setting.graph.attributes*

### Description

setting basic attributes of a graph

#### Usage

```
setting.graph.attributes(g, node.size = 8, node.color = "#B3B3B3",
 edege.width = 2, edege.color = "#8DA0CB")
```
#### Arguments

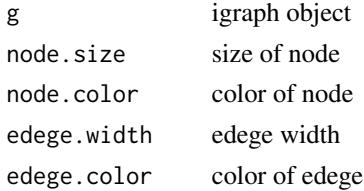

### <span id="page-25-0"></span>Details

setting size and color of node and edege

### Value

igraph object

### Author(s)

Yu Guangchuang

### show *show method*

### Description

show method for enrichResult instance show method for gseaResult instance

### Usage

show(object)

show(object)

### Arguments

object A enrichResult instance.

### Value

message

message

#### Author(s)

Guangchuang Yu <http://ygc.name>

Guangchuang Yu <http://guangchuangyu.github.io>

<span id="page-26-0"></span>simplot *simplot*

### Description

plotting similarity matrix

#### Usage

```
simplot(sim, xlab = "", ylab = "", color.low = "white",
 color.high = "red", labs = TRUE, digits = 2, labs.size = 3,
  font.size = 14)
```
### Arguments

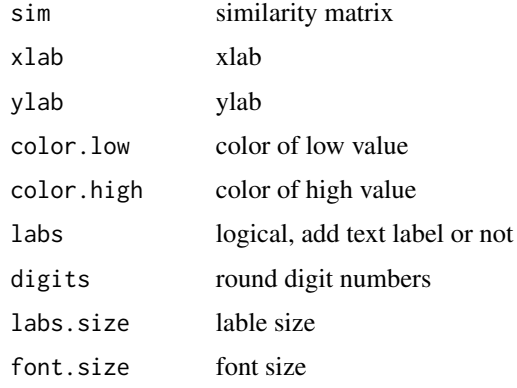

#### Value

ggplot object

### Author(s)

Yu Guangchuang

summary *summary method*

### Description

summary method for enrichResult instance summary method for gseaResult instance

### Usage

```
summary(object, ...)
summary(object, ...)
```
### Arguments

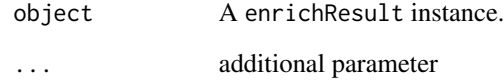

#### Value

A data frame

A data frame

### Author(s)

Guangchuang Yu <http://guangchuangyu.github.io> Guangchuang Yu <http://guangchuangyu.github.io>

theme\_dose *theme\_dose*

### Description

ggplot theme of DOSE

### Usage

theme\_dose(font.size = 14)

### Arguments

font.size font size

<span id="page-27-0"></span>

<span id="page-28-0"></span>

### Description

upsetplot method generics upsetplot

### Usage

upsetplot(x, ...)

## S4 method for signature 'enrichResult' upsetplot(x,  $n = 10, ...$ )

### Arguments

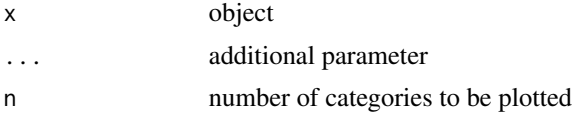

### Value

plot

### Author(s)

Guangchuang Yu

### Examples

```
## Not run:
require(DOSE)
data(geneList)
de=names(geneList)[1:100]
x <- enrichDO(de)
upsetplot(x, 8)
```
## End(Not run)

# <span id="page-29-0"></span>**Index**

∗Topic classes enrichResult-class, [12](#page-11-0) gseaResult-class, [16](#page-15-0) ∗Topic datasets DataSet, [7](#page-6-0) ∗Topic manip enrichDO, [9](#page-8-0) enricher\_internal, [10](#page-9-0) gseDO, [18](#page-17-0) gseNCG, [19](#page-18-0) ∗Topic package DOSE-package, [3](#page-2-0) barplot.enrichResult, [3](#page-2-0) clusterSim, [4](#page-3-0) cnetplot, [5](#page-4-0) cnetplot,enrichResult-method *(*cnetplot*)*, [5](#page-4-0) cnetplot\_internal, [6](#page-5-0) computeIC, [6](#page-5-0) DataSet, [7](#page-6-0) DO2ALLEG *(*DataSet*)*, [7](#page-6-0) DO2EG *(*DataSet*)*, [7](#page-6-0) DOLite2EG *(*DataSet*)*, [7](#page-6-0) DOLiteTerm *(*DataSet*)*, [7](#page-6-0) DOSE *(*DOSE-package*)*, [3](#page-2-0) DOSE-package, [3](#page-2-0) DOSEEnv *(*DataSet*)*, [7](#page-6-0) doSim, [7](#page-6-0) dotplot, [8](#page-7-0) dotplot,enrichResult,ANY-method *(*dotplot*)*, [8](#page-7-0) dotplot,enrichResult-method *(*dotplot*)*, [8](#page-7-0) EG2ALLDO *(*DataSet*)*, [7](#page-6-0) EG2DO *(*DataSet*)*, [7](#page-6-0) EG2DOLite *(*DataSet*)*, [7](#page-6-0)

enrichDO, [9,](#page-8-0) *[13](#page-12-0)*

enricher\_internal, [10](#page-9-0) enrichMap, [11](#page-10-0) enrichNCG, [11](#page-10-0) enrichResult, *[3](#page-2-0)* enrichResult-class, [12](#page-11-0) EXTID2NAME, [13](#page-12-0) fortify.enrichResult, [13](#page-12-0) fortify.gseaResult, [14](#page-13-0) gene2DO, [15](#page-14-0) geneList *(*DataSet*)*, [7](#page-6-0) geneSim, [15](#page-14-0) GSEA\_internal, [17](#page-16-0) gseahResult-class *(*gseaResult-class*)*, [16](#page-15-0) gseaplot, [16,](#page-15-0) *[17](#page-16-0)* gseaResult-class, [16](#page-15-0) gseDO, [18](#page-17-0) gseNCG, [19](#page-18-0) gsfilter, [19](#page-18-0) IC *(*DataSet*)*, [7](#page-6-0) Info\_Contents\_human\_DO *(*DataSet*)*, [7](#page-6-0) list2graph, [20](#page-19-0) load\_OrgDb, [21](#page-20-0) mclusterSim, [21](#page-20-0) NCG\_DOSE\_Env *(*DataSet*)*, [7](#page-6-0) netplot, [22](#page-21-0) plot, [23](#page-22-0) plot,enrichResult,ANY-method *(*plot*)*, [23](#page-22-0) plot,enrichResult-method *(*enrichResult-class*)*, [12](#page-11-0) plot,gseaResult,ANY-method *(*plot*)*, [23](#page-22-0) plot,gseaResult-method *(*gseaResult-class*)*, [16](#page-15-0)

rebuildAnnoData, [24](#page-23-0)

#### INDEX  $31$

```
scaleNodeColor
, 24
25
25
show
, 26
show,enrichResult-method (enrichResult-class
)
, 12
show,gseaResult-method (gseaResult-class
)
, 16
27
27
summary,enrichResult-method (enrichResult-class)
, 12
summary,gseaResult-method (gseaResult-class)
, 16
```
theme\_dose , [28](#page-27-0)

upsetplot , [29](#page-28-0) upsetplot,enrichResult,ANY-method *(*upsetplot*)*, [29](#page-28-0) upsetplot,enrichResult-method *(*upsetplot*)*, [29](#page-28-0)